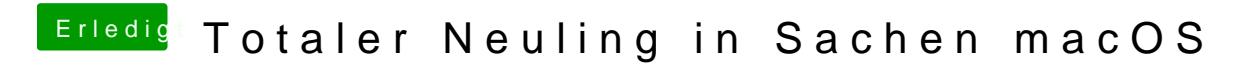

Beitrag von Nightflyer vom 29. Mai 2018, 19:51

Irgendwie keine Berechtigung

Ich hab jetzt den Installer von der TP Link Seite getestet